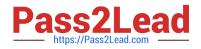

# 1Y0-201<sup>Q&As</sup>

Managing Citrix XenDesktop 7.6 Solutions exam

# Pass Citrix 1Y0-201 Exam with 100% Guarantee

Free Download Real Questions & Answers **PDF** and **VCE** file from:

https://www.pass2lead.com/1y0-201.html

100% Passing Guarantee 100% Money Back Assurance

Following Questions and Answers are all new published by Citrix Official Exam Center

Instant Download After Purchase

100% Money Back Guarantee

😳 365 Days Free Update

800,000+ Satisfied Customers

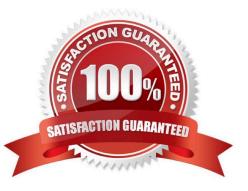

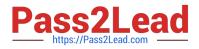

#### **QUESTION 1**

Scenario: An organization has headquarters based in London and has branch offices in New York and Beijing. Citrix XenDesktop was recently implemented in the environment. All Desktop OS machines are located within the London

Datacenter while print servers are located in each branch office. Users have been complaining that printing from the branch offices is slow. All branches are connected through a Wide Area Network (WAN). QoS has been implemented for all

ICA/HDX traffic.

How could a Citrix Administrator optimize the printing performance for branch office users without asking for additional investments from management?

- A. Disable client auto-created printers.
- B. Disable direct connections to the print server.
- C. Increase the WAN link speed to the branch offices.
- D. Adjust printing bandwidth as part of the overall user session bandwidth limit.

Correct Answer: B

#### **QUESTION 2**

Scenario: Due to changes in the network infrastructure, the IP addresses of the Delivery Controllers will be changing.

There are 2000 Desktop OS machines in the environment.

What should a Citrix Administrator do to reduce the impact of the IP address changes on the environment?

- A. Update the beacons in StoreFront to reflect the updated IP addresses.
- B. Change the DNS entries for the Delivery Controllers to the new IP addresses.
- C. Run the Provisioning Services Configuration Wizard and update the IP addresses of the Delivery Controllers.

D. Remove the Delivery Controller from the site, change the host file entries, and add the Delivery Controller back to the site.

Correct Answer: B

#### **QUESTION 3**

Where in Citrix Director could a Citrix Administrator validate that Flash Redirection is enabled?

- A. User Details
- B. Activity Monitor

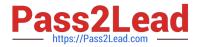

- C. The Network tab
- D. The Sessions tab

Correct Answer: A

### **QUESTION 4**

Scenario: A Citrix Administrator deployed a new session machine catalog using Machine Creation Services. During the deployment the administrator identified that a Desktop OS machine is unregistered but turned on. Which three logs could the administrator check to troubleshoot the issue? (Choose three.)

- A. The Citrix Configuration log
- B. The Virtual Delivery Agent logs
- C. The logs on the hypervisor console
- D. The Windows Event logs of the Delivery Controller
- E. The Windows Event logs on the Desktop OS machine

Correct Answer: BDE

## **QUESTION 5**

Scenario: An application is NOT functioning as expected. The application was installed on a vDisk that has been placed in Standard mode. The vDisk is assigned to Desktop OS machines. Those Desktop OS machines have a 5 GB cache disk associated with them and the vDisk is configured to \\'cache to RAM with overflow to disk\\'. A Citrix Administrator attempted to view the Windows event logs from the previous week, but the logs only go back to the most recent restart. What should the administrator do to ensure that all logs are retained?

- A. Enable WINRM on the image.
- B. Change the location of the write cache.
- C. Use the write-eventlog PowerShell cmdlet.
- D. Change the path of the event logs to that of the write cache disk.

Correct Answer: D

1Y0-201 VCE Dumps

1Y0-201 Study Guide

1Y0-201 Exam Questions